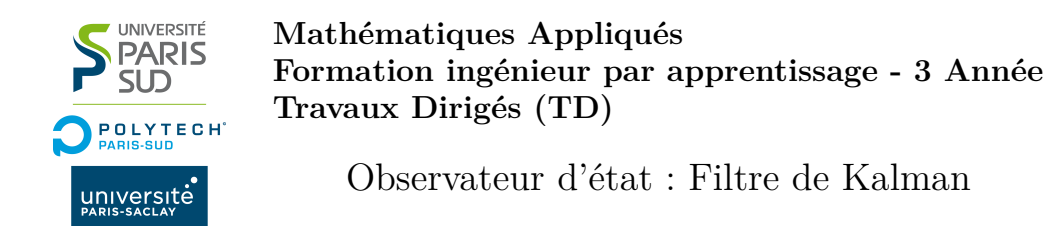

L'objectif de ce travail dirigé est d'appréhender les concepts fondamentaux d'un observateur d'état, de l'instancier et d'analyser son fonctionnement. Ce document rappellera les équations du filtre de Kalman et introduira comme application l'observation de l'état cinématique d'un robot.

## **1 Le filtre de Kalman**

Considérons sous une représentation discrète, le système linéaire Gaussian suivant :

$$
\begin{cases} \mathbf{x}(t) = \mathbf{A} \cdot \mathbf{x}(t-1) + \alpha(t) \\ \mathbf{z}(t) = \mathbf{H} \cdot \mathbf{x}(t) + \beta(t) \end{cases}
$$
 (1)

où **A** et **H** représentent respectivement le modèle d'évolution et le modèle d'observation de l'état. **x**(*t* − 1) est le vecteur d'état à un instant d'échantillonnage précèdent. Les variables *α*(*t*) est le bruit modélisant les erreurs du modèle d'évolution et *β*(*t*) représente le bruit associé au processus de la mesure. Nous assumons alors que le bruit dans le système linéaire est additive, centré et Gaussian avec des matrices de covariances connues, **Q** et **R**.

$$
\alpha(t) \sim \mathcal{N}\{0, \mathbf{Q}\}\tag{2}
$$

$$
\beta(t) \sim \mathcal{N}\{0, \mathbf{R}\}\tag{3}
$$

Également, l'indépendance entre les bruits du modèle d'évolution et de la mesure est assumée ce qui implique une décorrelation :

$$
\mathbb{E}\left[\alpha(t)\cdot\beta(t)^T\right]\equiv 0
$$

où E[·] représente l'opérateur d'espérance entre deux variables aléatoires.

A partir des considérations précédentes, le filtre de Kalman est un observateur/prédicteur optimal permettant d'estimer l'état du système et son imprécision associée. Pour ce faire, le filtre de Kalman intègre de manière itérative des observations au cours du temps.

La description de l'algorithme itérative de filtrage de Kalman est comme suit :

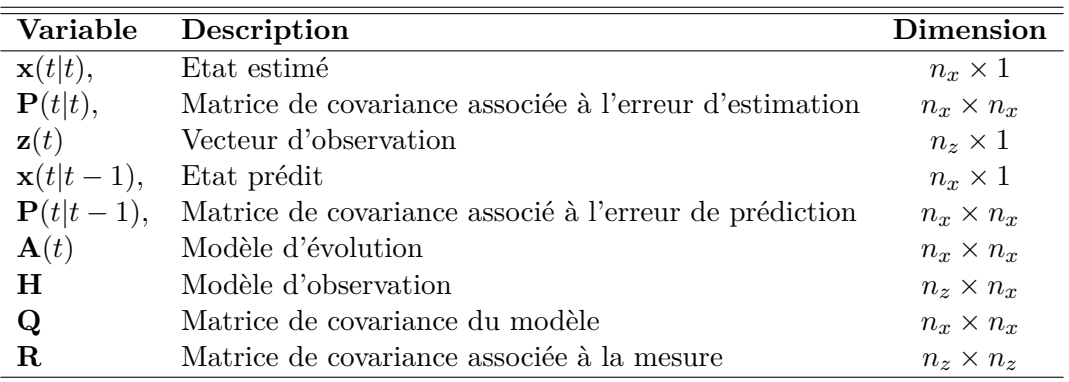

Table 1 – Dimensions des variables discrètes

Il est important de constater dans le tableau Tab. 1 que la dimension de l'état du système et celle du vecteur d'observation sont indépendantes. Alors le modèle d'observation, **H**, peut **n'est pas être** une matrice carrée. Les vecteurs sont noté en minuscule et les matrices en majuscule. L'équation Eq. 1 est alors une équation vectorielle.

$$
-
$$
 *Étape de Prédiction*

A partir des conditions initiales au temps  $t = 0$ , l'état  $\mathbf{x}(0|0) = \mathbf{x}_0$  et la matrice de covariance  $\mathbf{P}(0|0)$ , l'état du système peut être estimé par :

$$
\mathbf{x}(t|t-1) = \mathbf{A} \cdot \mathbf{x}(t-1|t-1) \tag{4}
$$

$$
\mathbf{P}(t|t-1) = \mathbf{A} \cdot \mathbf{P}(t-1|t-1) \cdot \mathbf{A}^T + \mathbf{Q}
$$
 (5)

— *Étape de Mise à jour*

L'état prédit et sa covariance peuvent être corrigés afin d'intégrer l'information provenant des nouvelles mesures. L'écart entre la mesure et l'état prédit représente l'*innovation du filtre* :

$$
\mathbf{z}(t) - \mathbf{H} \cdot \mathbf{x}(t|t-1).
$$

Alors, le gain de Kalman, **K**, l'état et sa matrice de covariance s'obtiennent par les expressions suivantes :

$$
\mathbf{K} = \mathbf{P}(t|t-1) \cdot \mathbf{H}^T \cdot \left( \mathbf{H} \cdot \mathbf{P}(t|t-1) \cdot \mathbf{H}^T + \mathbf{R} \right)^{-1}
$$
(6)

$$
\mathbf{x}(t) = \mathbf{x}(t|t-1) + \mathbf{K} \cdot (\mathbf{z}(t) - \mathbf{H} \cdot \mathbf{x}(t|t-1))
$$
\n(7)

$$
\mathbf{P}(t) = (I - \mathbf{K} \cdot \mathbf{H}) \cdot \mathbf{P}(t|t-1)
$$
\n(8)

#### **2 Example applicatif du filtre de Kalman : cinématique d'un robot**

L'objectif est d'utiliser le filtre de Kalman afin d'observer l'état cinématique d'un robot. Pour cela, il est nécessaire de définir l'état du système et ses variables. L'état proposé est alors :

$$
\mathbf{x}(t|t) = \begin{bmatrix} x \\ y \\ v_x \\ v_y \end{bmatrix}
$$

où les coordonnées du robot sont représentées par les coordonnées (*x, y*) dans un système de référence Cartésien en 2D et le vecteur vitesse  $(v_x, v_y)$ .

Le modèle d'évolution du système, **A**, a pour objectif de décrire comment l'état peut évoluer au cours du temps. Considérant l'état du robot, alors nous pouvons assumer que le robot se déplace suivant un modèle cinématique à vitesse constante :

$$
x(t|t-1) = x(t-1|t-1) + \Delta t \cdot v_x(t-1|t-1) \n y(t|t-1) = y(t-1|t-1) + \Delta t \cdot v_y(t-1|t-1) \n v_x(t|t-1) = v_x(t-1|t-1) \n v_y(t|t-1) = v_y(t-1|t-1)
$$
\n(9)

La représentation matricielle du modèle est :  $\mathbf{A}(t) = \begin{bmatrix} \mathbb{I}_{2 \times 2} & \Delta t \cdot \mathbb{I}_{2 \times 2} \\ \mathbf{0} & \mathbb{I}_{2 \times 2} & \Delta t \end{bmatrix}$  $\mathbf{0}_{2\times 2}$   $\mathbb{I}_{2\times 2}$ 1

La position du robot sera mesurée régulièrement par odométrie. Le modèle d'observation, **H**, doit indiquer les éléments de l'état qui sont mesurés :  $\mathbf{H} = \begin{bmatrix} \mathbb{I}_{2 \times 2} & \mathbf{0}_{2 \times 2} \end{bmatrix}$ .

#### **Sergio A. RODRIGUEZ F.** 2/ 3

# **3 Exercice : Implantation du filtre de Kalman**

- 1. **Compréhension :** Le script *kalmanFilter.py* implante le filtre de Kalman sous la forme d'une classe. √
	- √ Identifier les lignes du script permettant d'initialiser les variables du filtre.
	- $\sqrt{\phantom{a}}$ Associer les variables du script à celles des équations du filtre
	- √ Associer les variables du script à celles des équations du filtre<br>√ Identifier la fonction de la classe qui implante l'étape de prédiction du filtre
	- $\sqrt{}$  Identifier la fonction de la classe qui implante l'étape de mise à jour du filtre
- 2. **Action :** Compléter les équations vectorielles du filtre
	- [Ligne 47] : Compléter l'équation permettant la prédiction de l'état, **x**(*t*|*t* − 1) √
	- [Ligne 48] : Compléter l'équation pour la prédiction de la matrice de covariance, **P**(*t*|*t* − 1) √
	- [Ligne 56] : Compléter l'équation de mise à jour de l'état, **x**(*t*) √
	- [Ligne 57] : Compléter l'équation de mise à jour de la matrice de covariance, **P**(*t*|*t* − 1)

## **4 Exercice : Analyse du filtre de Kalman**

- 1. **Compréhension :** le script *test\_kalman\_robot.py* simule le déplacement d'un robot sur un plan 2D. √
	- √ Identifier les lignes du script permettant d'initialiser les variables du filtre.
	- $\sqrt{\ }$ Identifier la variable qui représente les mesures de position estimée du robot
	- √ Identifier la variable qui représente les mésures de position estri<br>√ Identifier la variable qui représente la période d'échantillonnage
	- $\sqrt{\ }$ Identifier le cycle itérative du filtre

### 2. **Action :** Compléter le script de test

- √ [Lignes 11] Imposer une période d'échantillonage de 500 ms
- √ [Lignes 11] Imposer une periode d'echantinonage de 500 ms<br>√ [Lignes 12 16] Initialiser le variables du filtre suivant l'exemple applicatif de la section 2
- $\sqrt{\frac{1}{2}}$ Exécuter le script et analyser les résultats observés
- $\sqrt{Q}$ uels sont les effets des covariances du bruit (modèle et mesure)?